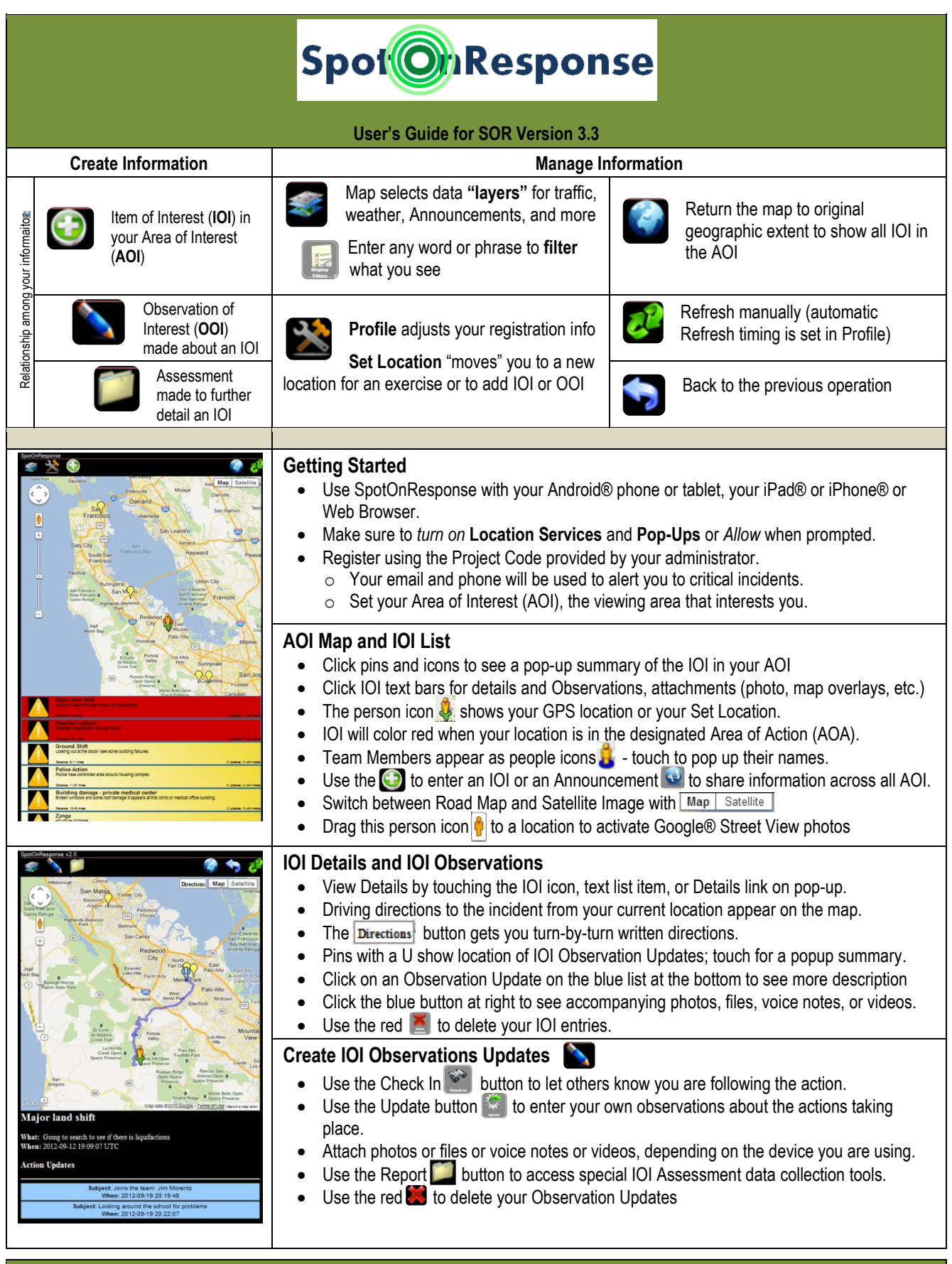

**For a training videos, please visit [www.SpotOnResponse.com](http://www.spotonresponse.com/) and the SpotOnResponse YouTube Channel at [http://www.youtube.com/user/SpotOnResponse.](http://www.youtube.com/user/SpotOnResponse) And for more information about SpotOnResponse please email [info@SpotOnResponse.com](mailto:info@SpotOnResponse.com)**